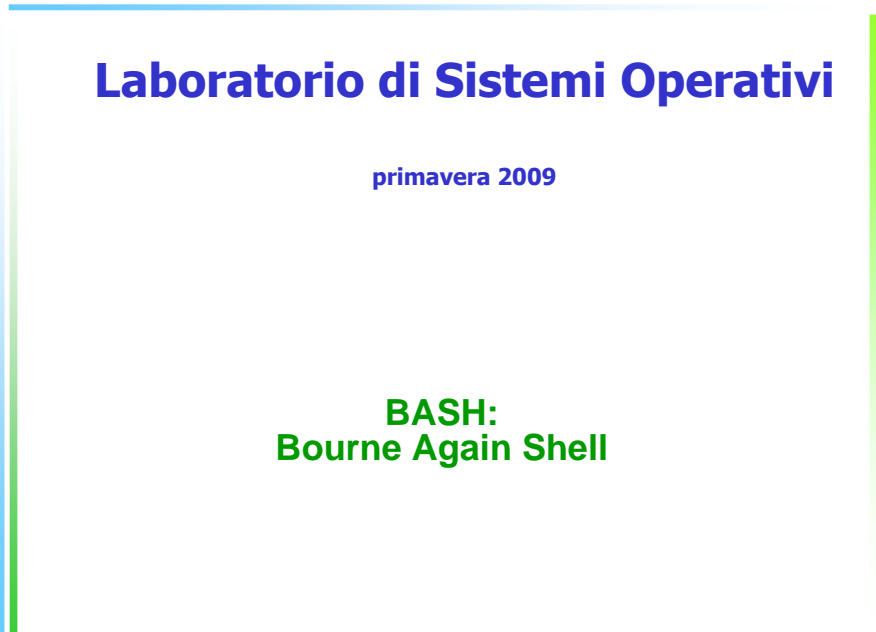

## Introduzione

- Shell: Interfaccia con il sistema operativo
- Interfaccia testuale (command line)
- E' un programma che interpreta comandi
- Viene eseguito quando facciamo login
- Termina al logout
- Bash e' standard con Linux
- Altre shell: sh, tcsh, ksh

# Introduzione

- L'indipendenza della shell dal sistema<br>operativo Unix ha portato ad una gran operativo Unix ha portato ad una grande varietà si shell
	- -sh (include reminiscenze di ALGOL)
	- -csh (usa una sintassi simile al C, prende comandi interattivi o da programmi)

┍ a $\bf \sigma$  $\overline{\phantom{a}}$ atro. m tመ  $\Xi$ pመ a $\,$  $\,<$ 

3

-tcsh (come la csh + permette di viaggiare su e giù per la lista dei comandi dati, spelling correctiondei comandi )

-bash

## Bash: Introduzione

- Sviluppata, a partire dal 1988, nel progetto GNU
- **Progetto GNU:** 
	- -sviluppare una versione gratuita di UNIX
	- -GNU = Gnu's Not Unix (acronimo ricorsivo)
	- -open software, FSF
	- ┍ a $\bf \sigma$  $\overline{\phantom{a}}$ atr-"copyleft": software sotto "copyleft" <sup>e</sup>' distribuito gratis con il codice sorgente e deve essere mantenuto tale
		- non si puo' vendere software preso gratis
- **ID** Steve Bourne ha scritto una delle prime shell per UNIX (1979): sh
- **Bash: Bourne Again Shell, in tributo a S. Bourne**

 $\mathbf{\Omega}$ m tመ  $\Xi$ pመ a $\,$  $\,<$ 

┍ a $\mathbf \sigma$ oratorodm stመ  $\equiv$ Opመ a $\,$  $\,<$ 

2

#### Bash: introduzione

**login: rescignopasswd: Welcome to the system. bash> echo "la shell <sup>e</sup>' \$SHELL, versione \$BASH\_VERSION" la shell <sup>e</sup>' /usr/local/bin/bash, versione 2.05.0(1)-release bash> logoutGood bye. login:**

Digitiamo il comando su una linea

La shell intrerpreta la linea di comandi digitata

┍ a $\mathbf \sigma$ oratorodm stመ i<br>O

መ a $\,$  $\,<$ 

┍ a $\bf \sigma$  $\overline{\phantom{a}}$ atro. m tመ  $\equiv$ pመ a $\,$  $\,<$ 

7

5

... esegue i comandi

pL'output del comando viene visualizzato su video

## Comandi, argomenti e opzioni

**bash> lp –d lp1 –h file1 file2 file3**

- linea comandi: parole (stringhe) separate da spazi o TAB
- La prima parola <sup>e</sup>' il comando
- Il resto sono gli argomenti
- Gli argomenti sono spesso nomi di file, ma non necessariamente: **mail rescigno**
- Una opzione <sup>e</sup>' un argomento speciale che impartisce istruzioni al comando, cioe' modifica il comportamento di default

A volte un'opzione ha un proprio argomento

#### Bash: introduzione

**bash> sort –n num\_telefoni > num\_tel.ordinati**

Il compito della shell:

- 1. separare i token del comando:
	- -sort, -n, num\_telefoni, >, num\_tel.ordinati
- 2. Determinare il significato dei token<br>2. Sett. comando da escruire
	- 1. sort comando da eseguire
	- 2. -n e num\_telefoni argomenti
	- 3. <sup>&</sup>gt; operatore di ridirezione
	- 4. num\_tel.ordinati nome del file per la ridirezione
- 3. Preparare il sistema in modo tale che l'output vada nel file num\_tel.ordinati
- 4. Cercare ed eseguire il comando sort

#### File e directory

- Un file può contenere qualunque tipo di informazione ed esistono file di differenti tipi
	- -File regolari = contengono caratteri leggibili
	- -File eseguibili = sono invocati come comandi
	- Directory  $=$  sono dei contenitori in cui sono presenti altri file od anche altre sottodirectory

Laboratorio di Sistemi Opera

 $\,$  $\,<$ 

6

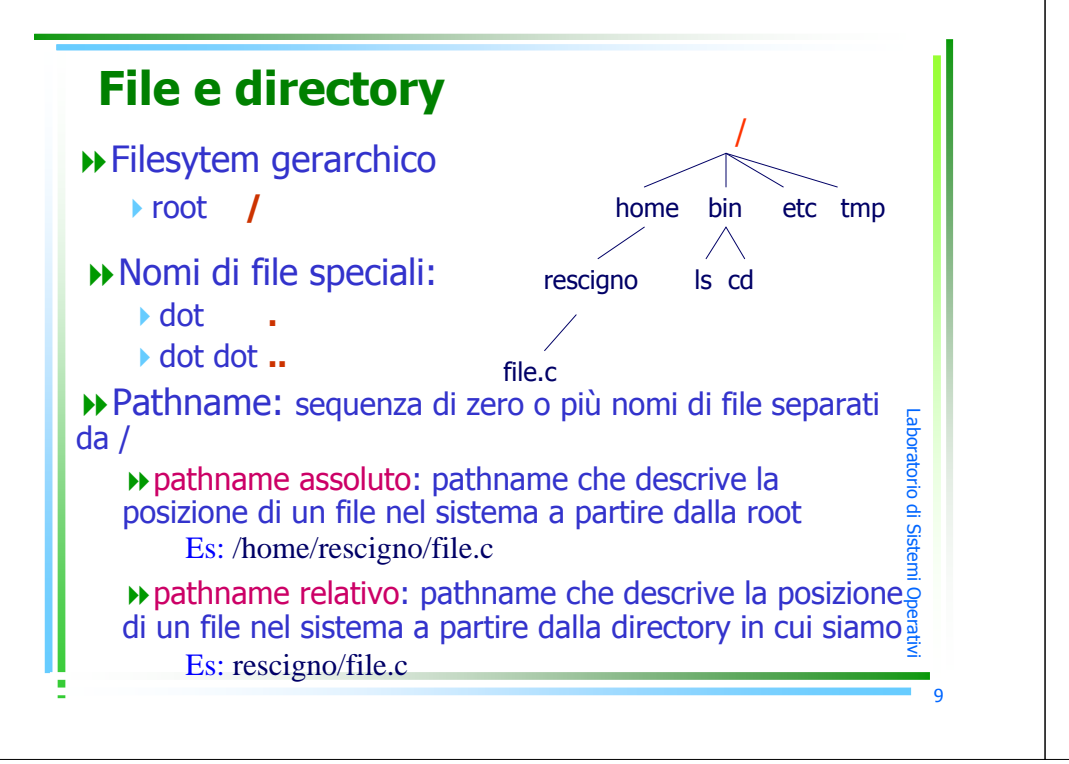

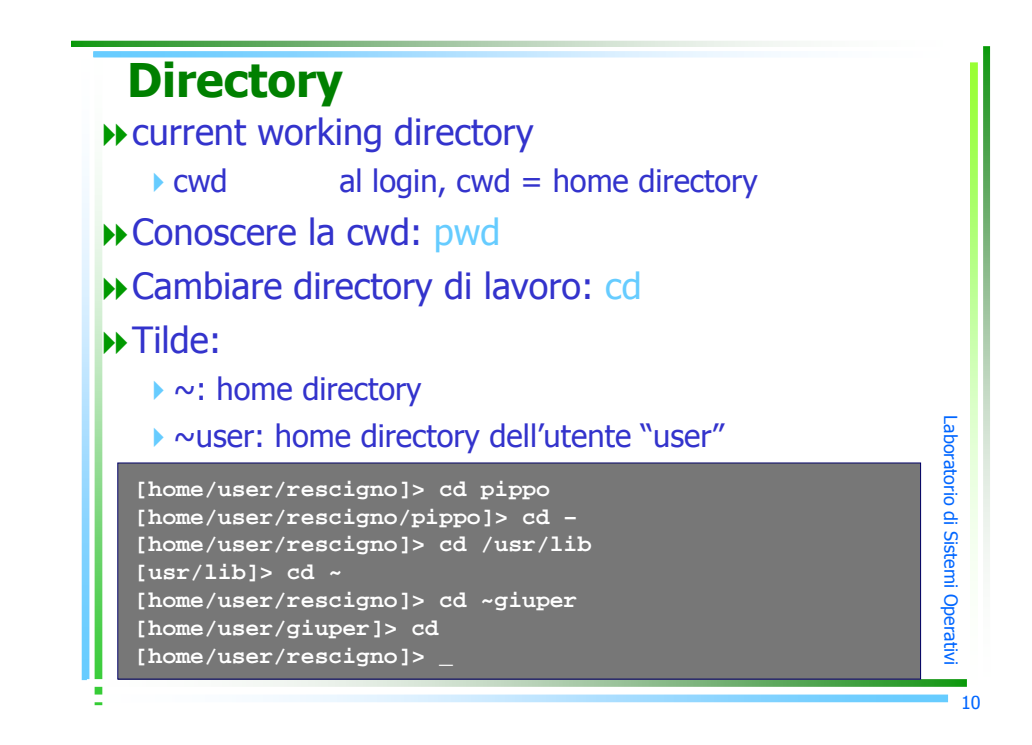